# **SRP\_Date FirstDayOfWeek**

The first day of the week for a given locale.

```
DayOfWeek = SRP_Date("FirstDayOfWeek", Locale = "")
```
### Returns

An integer between 1 and 7,  $1 =$  Monday,  $7 =$  Sunday.

#### **Parameters**

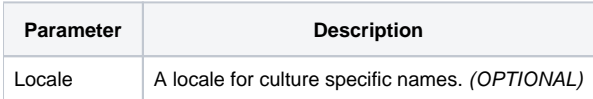

#### Remarks

The "FirstDayOfWeek" service retrieves a culture's first day of the week. The result will be an integer between 1 and 7, with 1 being Monday and 7 being Sunday. Locale is the [locale name](https://wiki.srpcs.com/display/SRPUtilities/Locale+Name) used to target a specific culture to determine what that culture's first day of the week is.

Here is a sample of possible return values based on different locales.

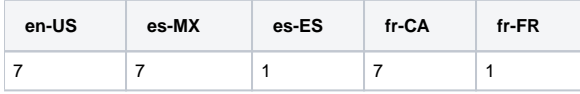

## Examples

// Get the first day of the week for the local culture DayOfWeek = SRP\_Date("FirstDayOfWeek")

// Get the first day of the week in Spain DayOfWeek = SRP\_Date("DayOfWeekName", "es-ES")